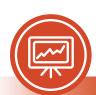

# Microsoft PowerPoint®

### **Accessibility Quick Card**

Follow these best practices to ensure your PowerPoint® presentations are accessible.

#### • Ensure each slide has a unique title.

Slide titles are used for navigation and selection by people who are not able to view the slides.

#### Add alt text to images and objects.

This includes pictures, clip art, charts, shapes, SmartArt graphics and embedded objects. Use clear, concise terms.

## Use simple tables.

These are easier for all to read and interpret. Avoid using nested tables, merged or split cells, or blank cells for formatting and layout.

## Name your hyperlinks appropriately.

Your link should contain meaningful text that reflects the link destination or subject, rather than simply saying "click here."

#### Use color carefully.

High contrast color schemes and texture variations in graphs improve readability. Test your designs by printing in grayscale.

#### Include captions and audio descriptions.

If you use audio or video components, ensure that all audio is captioned and any visuals are audio-described.

Use content placeholders, not text boxes.

To check if you have done this correctly, open View → Outline View. All text (except tables and alt text) should display in this pane. This ensures all readers have access to the text in your slides.

· Check reading order.

People who cannot view the slides will hear slide text and content read back in a specific order. Items in the Selection pane read from the bottom up.

• Realize that notes may not be read.

Some users of assistive technology cannot easily access your notes from your presentation. Consider adding them to a slide or sharing them in another format.

Fill in document properties.

In advanced document properties, enter title, subject, and author.

Share accessible presentations.

When sharing electronically with your audience or on the web, consider converting to an accessible PDF.

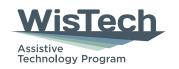

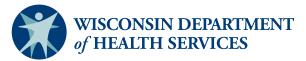

Division of Public Health | P-03450A (05/2023)

Adapted with permission from the Minnesota IT Services Office of Accessibility